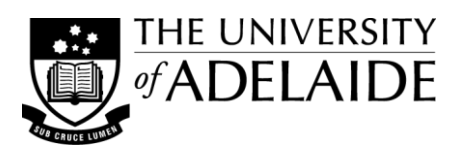

# **Image Editors**

Preparing imgaes for use in teaching materials will often mean you need to use an 'image editor' to make adjustments in size, resolution, colour and brightness etc. This guide provides a list of common editors that are available and where you can find them.

# **Types of Image Editors**

There are two types of image editors, those for editing raster (or bitmap) images and those for editing vector image files.

Raster graphics editor [http://en.wikipedia.org/wiki/Raster\\_graphics\\_editor](http://en.wikipedia.org/wiki/Raster_graphics_editor) Vector graphics editor [http://en.wikipedia.org/wiki/Vector\\_graphics\\_editor](http://en.wikipedia.org/wiki/Vector_graphics_editor)

# **System & SOE Editors**

A range of image editing software/applications are available for both Windows & Mac computers, which either come bundled with the operating system or are included, as part of the Uni's standard operating system (SOE) installation, in Microsoft Office. The programs are generally easy to learn, but provide limited editing options. They are ready to use on your computer.

### *Windows*

**Windows Paint** <http://windows.microsoft.com/en-US/windows-vista/Using-Paint>

Very simple editor - allows for resizing, cropping and basic colour manipulation of bitmap images, text can be added. **MS Office Picture Manager** <http://office.microsoft.com/en-au/help/about-picture-manager-HP001001721.aspx?CTT=1> Includes auto correct for colour and brightness, as well as manual adjustment for brightness & contrast, colour, crop, rotate & flip, red eye removal, resize and compress pictures. Use export to save in a new file type.

### *Mac*

**Preview** <http://support.apple.com/kb/ht2506>

Provides tools for adjusting colour, cropping, resizing and annotating image files. You can scan images via Preview. **iPhoto** <http://www.apple.com/support/iphoto/>

iPhoto has tools for reducing red eye, cropping and resizing, rotating and straightening, and simple photo retouching.

# **Online Image Editors**

There are numerous online tools available that are both easy to use and free. The key advantages of such tools is that you don't need to install anything on your computer, and you can use them on any computer connected to the Internet. Many also allow you to work on the same image across different computers, so you can collaboratively edit images or just save your work on one computer and resume work on another without carrying the images around on a USB stick.

### **Picnik** [http://www.picnik.com](http://www.picnik.com/)

Picnik is a simple to use photo editor with all the basic editing features, plus a text tool, filters and various touch-up tools (e.g. red eye reduction). There are also options to publish straight to Flickr, Twitter, Facebook etc. or save it to your computer as JPG or PNG with the compression/quality setting you specify.

### **Adobe PhotoShop Express Editor** <http://www.photoshop.com/tools/expresseditor>

This is an online version of PhotoShop. While it doesn't have all the advanced features of the commercial version, it does have some impressive editing and effects tools.

### **Aviary** <http://www.aviary.com/>

Aviary.com is a great suite of online media utilities that include tools for editing photos, vector images and audio.

A good round up and comparison of online editors: [http://news.cnet.com/8301-17939\\_109-10170333-2.html](http://news.cnet.com/8301-17939_109-10170333-2.html)

### **Open source Editors**

Open source image editing software programs are usually free to download. They are generally maintained and developed by a network of volunteer programmers and users. The programs provide for a range of editing, from easy-to-use to quite advanced features. They need to be downloaded and installed on your computer – check with Technical Services if you need help.

### *Raster image editors*

Picasa (Google) <http://picasa.google.com/><http://picasa.google.com/mac/>

A free photo editing program: features include red eye removal, cropping, resizing, straightening, colour & contrast adiustment.

**GIMP** (GNU Image Manipulation Program) <http://www.gimp.org/>

A free open source editor that has an extensive range of image editing features; has been described as similar to the professional editing program Adobe Photoshop.

### *Vector image editors*

**Open Office Draw** <http://www.openoffice.org/product/draw.html>

A vector graphics editor that supports layers, bézier curves, simple 3D modelling and org. chart connector tools. **Inkscape** <http://inkscape.org/>

For vector image editing, especially scalable vector graphics (SVG) for the Web.

## **Commercial Editors**

Image editors are also available from commercial vendors, or through negotiated University-wide licensing arrangements. These are generally well supported and a real boon if you are doing a lot of 'industrial strength' image editing.

### *Raster image editors*

**Snagit** (Windows & Mac) <http://www.techsmith.com/snagit.html>

An advanced screen capture tool that comes with its own image editing module. Includes a wide range of editing features (crop, resize, trim, image style and modify effects) as well as a large set of annotation tools. Has the ability to apply Hotspots and save the file in a large number of formats.

#### **Aperture** (Mac OS X) <http://www.apple.com/aperture/>

Aperture provides all the same editing options as iPhoto but at a more advanced level, giving you greater control. **Corel PaintShop Pro** <http://www.corel.com/corel/product/index.jsp?pid=prod4130078>

An economically priced professional level photo-editing software package, with an extensive range of editing and photo manipulation features.

#### **Adobe Photoshop** <http://www.adobe.com/au/products/photoshop.html>

Photoshop is probably the most well known professional photo-editing program, also providing extensive a range of features and well developed integration across Adobe's full range of software products. Adobe also produce Photoshop Elements, which is consumer focused, and features a set of easy-to-use options for editing images. Adobe software is available for purchase through the University's Contractual Licensing Program – contact Technical Services for further information <https://www.adelaide.edu.au/its/software/>

### *Vector image editors*

**CorelDRAW Graphics Suite** <http://www.corel.com/corel/product/index.jsp?pid=prod3670089> For vector image editing.

**Adobe Illustrator** <http://www.adobe.com/au/products/illustrator.html> For vector image editing.

### **See also...**

Other Doc Design Guides include:

- Screen Capture
- Cropping & Resizing Images